## Formation en Calcul Scientifique - LEM2I Introduction à MPI

#### Loïc Gouarin

Laboratoire de Mathématique d'Orsay

<span id="page-0-0"></span>9-13 avril 2012

# Plan

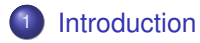

- **[Environnement](#page-12-0)**
- <sup>3</sup> [Message et communication point à point](#page-23-0)
- <sup>4</sup> [Communication collective](#page-46-0)
- <sup>5</sup> [Types dérivés](#page-61-0)
- <sup>6</sup> [Communicateurs](#page-83-0)

### **[Topologies](#page-94-0)**

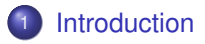

- **[Environnement](#page-12-0)**
- [Message et communication point à point](#page-23-0)
- **[Communication collective](#page-46-0)**
- <sup>5</sup> [Types dérivés](#page-61-0)
- **[Communicateurs](#page-83-0)**

### <span id="page-2-0"></span>**[Topologies](#page-94-0)**

[Introduction](#page-2-0) [Environnement](#page-12-0) [Message et communication point à point](#page-23-0)

[Communication collective](#page-46-0) [Types dérivés](#page-61-0) **[Communicateurs](#page-83-0)** 

[Topologies](#page-94-0)

### Comment paralléliser son code ?

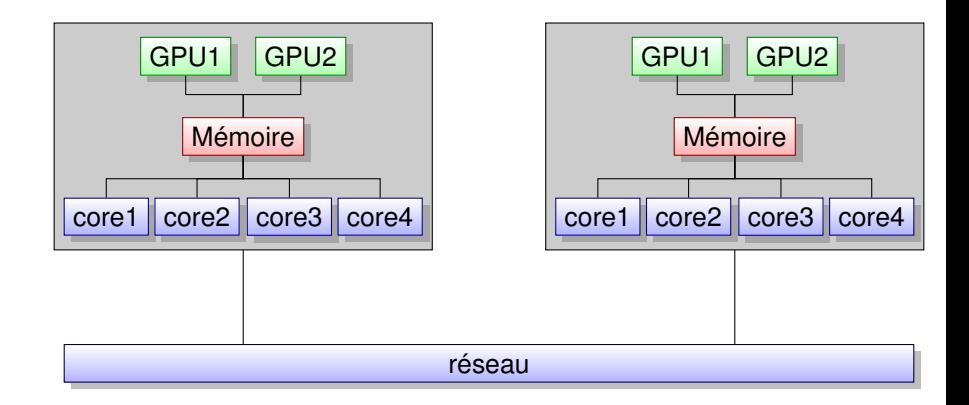

# Modèle de programmation par échange de messages

Chaque processus exécute un sous-programme

- qui est écrit dans un langage classique (C, Fortran, ...),
- qui est généralement le même,
- qui peut avoir des parties dédiées à un processus.

Les variables de chaque sous-programme ont

- le même nom,
- mais appartiennent à des espaces mémoires différents et correspondent à des données différentes,
- **e** elles sont donc privées.

Un processus *i* peut communiquer ses données au processus *j* via des fonctions spéciales d'envoi et de réception.

#### [Introduction](#page-2-0)

[Environnement](#page-12-0) [Message et communication point à point](#page-23-0) [Communication collective](#page-46-0) [Types dérivés](#page-61-0) [Communicateurs](#page-83-0) [Topologies](#page-94-0)

## Modèles d'exécution

#### Modèle d'exécution SPMD

- Single Program Multiple Data.
- Le même programme est exécuté sur des données différentes.

#### Modèle d'exécution MPMD

- Multiple Program Multiple Data.
- Différents programmes sont exécutés sur des données différentes.

### Concepts d'échange de messages

- Un processus *i* envoie des données *source* au processus *j*.
- Le processus *j* reçoit des données du processus *i* et les met dans *cible*.

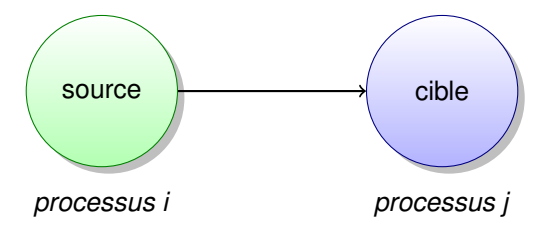

## Concepts d'échange de messages

Afin de transmettre correctement un message, certaines informations sont nécessaires

- **·** l'expéditeur,
- le destinataire,
- **o** le type du message,
- sa taille,
- le message.

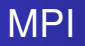

- Message Passing Interface : bibliothèque portable, efficace et flexible d'échange de messages,
- conçue en 1993,
- norme définissant une bibliothèque de fonctions, utilisable avec les langages C et Fortran,
- permet d'exploiter des ordinateurs distants ou multiprocesseurs par passage de messages.

#### [Introduction](#page-2-0)

[Environnement](#page-12-0) [Message et communication point à point](#page-23-0) [Communication collective](#page-46-0) [Types dérivés](#page-61-0) [Communicateurs](#page-83-0) [Topologies](#page-94-0)

## Les fonctionnalités de MPI

#### Fonctionnalités de MPI-1

- **e** environnement,
- communications point à point,
- communications collectives,
- communicateurs,
- **o** types dérivées,
- **•** topologies.

#### [Introduction](#page-2-0)

[Environnement](#page-12-0) [Message et communication point à point](#page-23-0) [Communication collective](#page-46-0) [Types dérivés](#page-61-0) [Communicateurs](#page-83-0) [Topologies](#page-94-0)

## Les fonctionnalités de MPI

#### Fonctionnalités de MPI-2

- gestion dynamique des processus.
- I/O parallèle,
- interfacage avec Fortran95 et C++,
- extension des communications collectives aux intercommunicateurs,
- communications de mémoire à mémoire,

...

# Historique et évolutions

- Novembre 92 (Supercomputing '92) : formalisation d'un groupe de travail créé en avril 92
- "Brouillon" présenté en Novembre 1993 (Supercomputing '93)
- MPI 1.1 publié en 1995, 1.2 en 1997 et 1.3 en 2008, avec seulement des clarifications et des changements mineurs
- MPI 2 publié en juillet 97, après deux ans de travaux
- Nouveaux groupes de travail constitués en novembre 2007 (Supercomputing '07) pour travailler sur l'évolution de MPI
- MPI 2.1 : uniquement pour des clarifications ; fusion des versions 1.3 et 2.0 ; publié en juin 2008
- MPI 2.2 : corrections jugées nécessaires au standard 2.1 ; publié en septembre 2009
- MPI 3.0 : Changements et ajouts importants par rapport à la version 2.2 ; pour un meilleur support des applications actuelles et futures, notamment sur les machines massivement parallèles et many cores ; attendu fin 2012

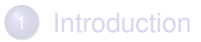

### <sup>2</sup> [Environnement](#page-12-0)

- [Message et communication point à point](#page-23-0)
- **[Communication collective](#page-46-0)**
- <sup>5</sup> [Types dérivés](#page-61-0)
- **[Communicateurs](#page-83-0)**

### <span id="page-12-0"></span>**[Topologies](#page-94-0)**

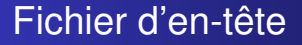

Pour pouvoir utiliser les fonctionnalités de la librairie MPI, il est nécessaire d'ajouter une en-tête dans nos programmes

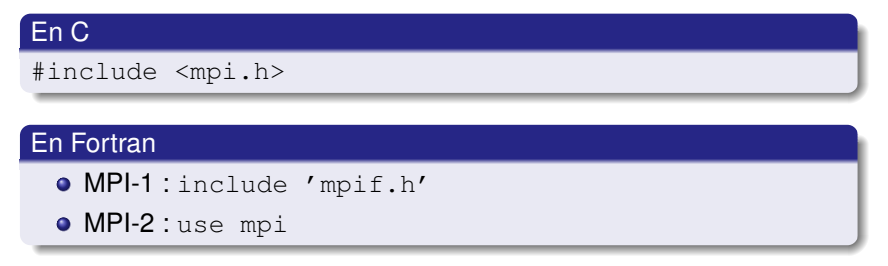

### Format des fonctions

#### En C

 $error = MPI$  Xxxxxx(parameter, ...); MPI\_Xxxxxx(parameter, ...);

#### En Fortran

CALL MPI XXXXXX(parameter, ..., IERROR)

### Initialisation de MPI

On utilisera la fonction suivante

MPI\_INIT(IERROR) INTEGER IERROR

#### Exemple :

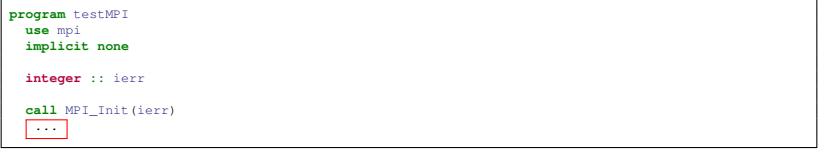

### Finalisation de MPI

On utilisera la fonction suivante

#### MPI\_FINALIZE(IERROR) INTEGER IERROR

#### Exemple :

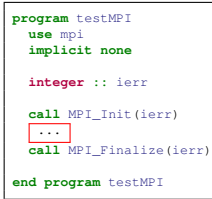

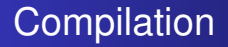

La compilation se fait via les commandes

- mpicc
- mpic++
- mpif77
- $\bullet$  mpif90

terminal\$ mpif90 -O3 testMPI.f90 -o test

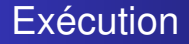

#### L'exécution se fait via les commandes

- MPI-1 : mpirun
- MPI-2 : mpiexec

terminal\$ mpirun -np 2 ./test terminal\$ mpiexec -np 2 ./test

# Exécution

Lors de l'initialisation de MPI, le communicateur MPI\_COMM\_WORLD rassemblant l'ensemble des processus est créé.

terminal\$ mpirun -np 8 ./test

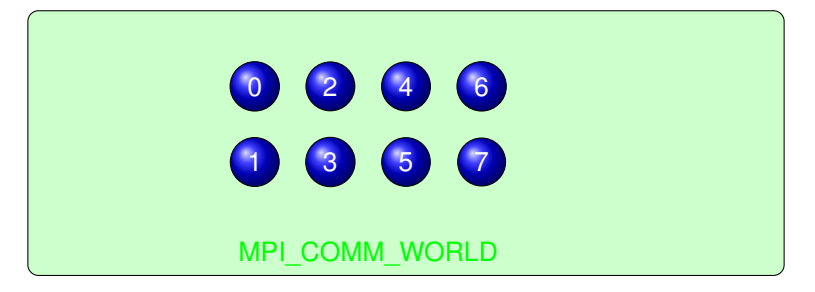

### Nombre de processus et rang

Le nombre de processus d'un communicateur est obtenu par la commande

> MPI\_COMM\_SIZE(COMM, SIZE, IERROR) INTEGER COMM, SIZE, IERROR

Le rang permet de distinguer les processus à l'intérieur d'un communicateur. Il est compris entre 0 et la valeur retournée par MPI\_COMM\_SIZE-1.

> MPI\_COMM\_RANK(COMM, RANK, IERROR) INTEGER COMM, RANK, IERROR

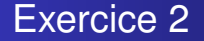

Ecrire un programme MPI où chaque processus affiche à l'écran **Hello word ! !**.

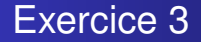

#### Ecrire un programme MPI où chaque processus affiche à l'écran

Je suis le processus x sur y. Je suis sur la machine z.

On utilisera la fonction

MPI\_GET\_PROCESSOR\_NAME(NAME, RESULTLEN, IERROR)

CHARACTER\*(\*) NAME RESULTLEN, IERROR

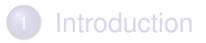

**[Environnement](#page-12-0)** 

### <sup>3</sup> [Message et communication point à point](#page-23-0)

- **[Communication collective](#page-46-0)**
- <sup>5</sup> [Types dérivés](#page-61-0)
- **[Communicateurs](#page-83-0)**

### <span id="page-23-0"></span>**[Topologies](#page-94-0)**

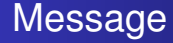

Un message contient un certain nombre d'éléments d'un certain type.

MPI fournit

- o des types de base
- o des types dérivés

Les types dérivés sont construits à partir des types de base et/ou d'autres types dérivés.

Les types C sont différents des types Fortran.

### Les types de base en C

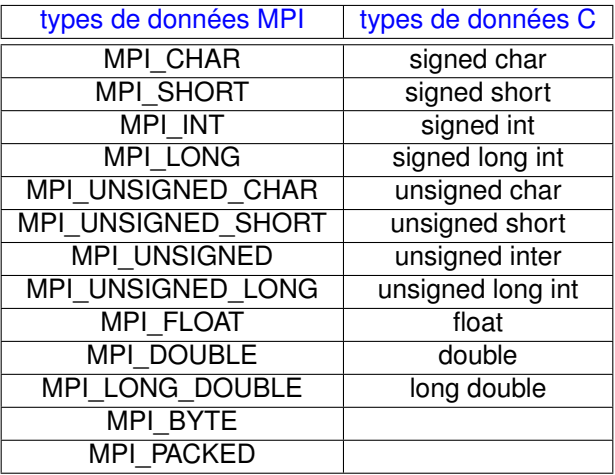

### Les types de base en Fortran

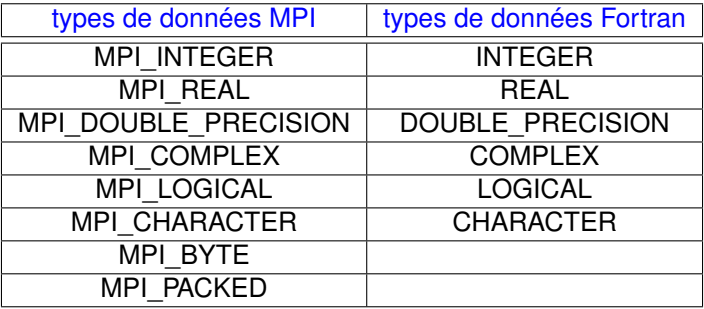

# Communication point à point

- Communication entre 2 pocessus : un expéditeur et un destinataire.
- La communication a lieu à l'intérieur d'un communicateur.
- Les processus liés à cette communication sont identifiés par leur rang dans ce communicateur.

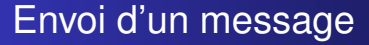

#### MPI SEND(BUF, COUNT, DATATYPE, DEST, TAG, COMM, IERROR)

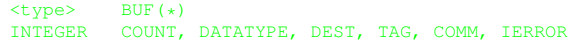

- BUF, COUNT et DATATYPE définissent le message.
- **O DEST** est le processus destinataire.
- **TAG** est un entier permettant d'identifier le message.
- COMM est le communicateur à l'intérieur duquel a lieu l'envoi.

### Réception d'un message

#### MPI\_RECV(BUF, COUNT, DATATYPE, SOURCE, TAG, COMM, STATUS, IERROR)

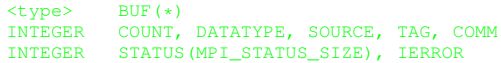

- BUF, COUNT et DATATYPE définissent le buffer de réception.
- **SOURCE** est le processus expéditeur.
- TAG est un entier permettant d'identifier le message.
- COMM est le communicateur à l'intérieur duquel a lieu l'envoi.
- **· STATUS contient des informations sur la réception.**

# Validation de la communication

Pour que l'échange réussisse,

- l'expéditeur doit donner un rang de destinataire valide ;
- le destinataire doit donner un rang de destinataire valide ;
- **.** le communicateur doit être le même :
- **·** les tags doivent être les mêmes :
- **e** les types de données doivent correspondre ;
- **•** le buffer de réception doit être suffisamment grand pour recevoir le message.

### Enveloppe du message

L'enveloppe d'un message est définie par

- o le rang de l'expéditeur,
- **o** le rang du destinataire,
- l'étiquette (tag) du message,
- **e** le communicateur.

On retrouve certaines de ces informations dans le tableau status

- o status(MPI\_SOURCE),
- o status(MPI\_TAG),
- nombre de valeurs reçues

MPI\_GET\_COUNT(STATUS, DATATYPE, COUNT, IERROR) INTEGER STATUS(MPI\_STATUS\_SIZE), DATATYPE, COUNT, IERROR

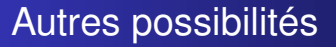

- On peut recevoir un message de n'importe quelle source MPI\_ANY\_SOURCE
- On peut recevoir un message muni de n'importe quelle étiquette MPI\_ANY\_TAG
- On peut envoyer un message à un processus n'existant pas

MPI\_PROC\_NULL

On peut effectuer un envoi et une réception en une seule communication

MPI Sendrecv

On peut échanger des données en une seule communication

MPI Sendrecv replace

# Pourquoi, comment optimiser les communications point à point ?

- Important d'optimiser les communications : gain en performance. ⇒ Minimiser le temps passé à faire autre chose que des calculs (i.e. l'overhead)
- Différentes possibilités
	- recouvrir les communications par des calculs,
	- éviter la recopie du message dans une zone mémoire temporaire,
	- minimiser les surcoûts dûs aux appels répétés aux routines de communications.

# Les différents modes de communication fournis par MPI

#### Standards

MPI effectue selon la taille du message une copie temporaire ou non.

- Si copie : l'envoi se termine lorsque la copie est achevée.
- Sinon : l'envoi se termine lorsque la réception a commencé.

#### Synchrones

L'envoi se termine lorsque la réception a commencé.

#### Bufferisées

Le programmeur effectue une copie temporaire du message. L'envoi se termine lorsque la copie temporaire est achevée.

#### **•** Ready

# Les différents modes de communication fournis par MPI

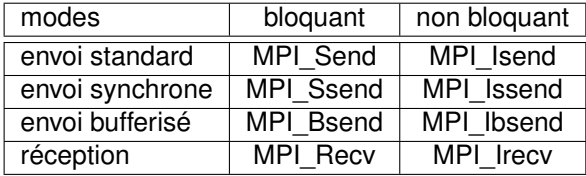
# Un peu plus sur les buffers

- Lors de l'utilisation de MPI\_Bsend ou de MPI\_Ibsend, le message est recopié dans un buffer alloué par le programmeur avant d'être envoyé.
- Les allocations des buffers mémoires MPI sont gérées avec

```
MPI_BUFFER_ATTACH(BUF, SIZE, IERROR)
MPI_BUFFER_DETACH(BUF, SIZE, IERROR)
    <type> BUF(*)
    INTEGER SIZE, IERROR
```
- Le buffer est alloué dans la mémoire locale du processus expéditeur.
- Le buffer est uniquement utilisable pour les messages bufferisés.
- Un seul buffer alloué à la fois par processus.

## Les communications non-bloquantes

Les communications bloquantes empêchent le programme de faire autre chose.

Les communications non bloquantes permettent de séparer l'initialisation de l'envoi ou de la réception et la fin (lorsque tout est prêt).

Elles se déroulent donc en deux étapes :

- une étape d'initialisation : MPI\_Ixsend et MPI\_Irecv
- une étape de finalisation : MPI\_Wait, MPI\_Test et MPI\_Probe

## Etape d'initialisation

```
MPI ISEND(BUF, COUNT, DATATYPE, DEST, TAG, COMM,
          REQUEST, IERROR)
MPI IRECV(BUF, COUNT, DATATYPE, SOURCE, TAG, COMM,
          REQUEST, IERROR)
   <type> BUF(*)
```
INTEGER COUNT, DATATYPE, SOURCE, DEST, TAG, COMM, REQUEST, IERROR

L'argument request permet d'identifier les opérations de communication impliquées et de les faire correspondre.

## Etape de finalisation

Attendre qu'une requête soit terminée

MPI\_WAIT(REQUEST, STATUS, IERROR)

INTEGER REQUEST, STATUS(MPI\_STATUS\_SIZE), IERROR

Tester si une requête est terminée

MPI TEST(REQUEST, FLAG, STATUS, IERROR)

LOGICAL FLAG INTEGER REQUEST, STATUS(MPI\_STATUS\_SIZE), IERROR

Contrôler sans réceptionner si une requête est arrivée

MPI PROBE(SOURCE, TAG, COMM, STATUS, IERROR) INTEGER SOURCE, TAG, COMM, STATUS(MPI\_STATUS\_SIZE), IERROR Version non bloquante MPI Iprobe

## Etape de finalisation

Il existe des variantes pour tester des groupes de communication

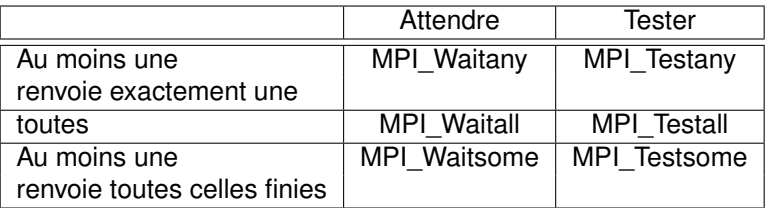

L'étape de finalisation désalloue la requête d'une communication non bloquante qui est achevée.

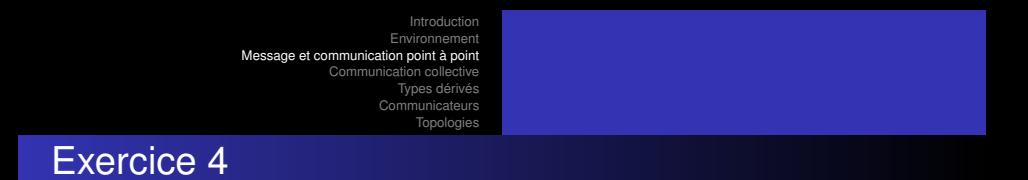

Ecrire le programme MPI correspondant à la figure suivante

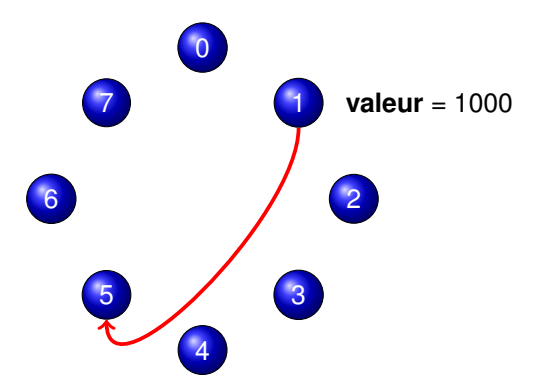

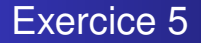

On dispose de 2 processus. Chaque processus dispose d'un tableau de *double*.

Ecrire un programme où chaque processus envoie son tableau à l'autre en utilisant

- MPI\_Send et MPI\_Recv,
- MPI\_Ssend et MPI\_Recv,
- MPI\_Bsend et MPI\_Recv,
- MPI Sendrecv.

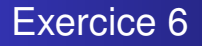

On aimerait calculer les taux de transfert pour chacune des méthodes implémentées précédemment. Pour ce faire, nous allons utiliser la fonction

double MPI\_Wtime( void )

- Allouer un tableau de **double** occupant 1 Mo (104 857 600 octets).
- Faire une boucle qui calcule le temps pour envoyer 8, 16, 32, 64, ... octets.
- Stocker les résultats dans un fichier.
- Représenter les courbes via *gnuplot*.

#### Exercice 6

Ecrire un programme MPI réalisant une communication en anneau. Le processus 0 a une valeur initialisée à 1000 et envoie à son voisin, le voisin rajoute 1 à cette valeur et envoie au suivant...

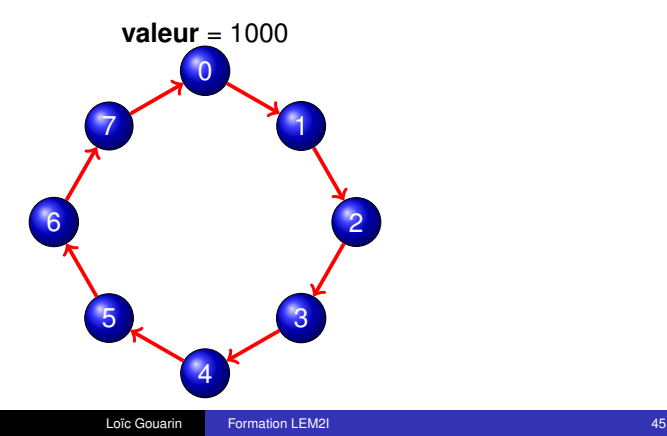

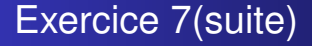

- Utiliser MPI\_Ssend et MPI\_Recv,
- Utiliser MPI\_Isend et MPI\_Recv,
- Utiliser MPI\_Isend et MPI\_Irecv.

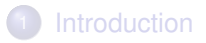

- **[Environnement](#page-12-0)**
- [Message et communication point à point](#page-23-0)
- <sup>4</sup> [Communication collective](#page-46-0)
	- <sup>5</sup> [Types dérivés](#page-61-0)
- **[Communicateurs](#page-83-0)**

#### <span id="page-46-0"></span>**[Topologies](#page-94-0)**

- La communication collective est une communication qui implique un ensemble de processus, tous ceux du communicateur fourni en argument.
- En une seule opération, on effectue une série de communications point à point.
- Tous les processus du communicateur doivent appeler la fonction.
- Ces communications sont bloquantes.
- **Il n'y a pas d'étiquettes.**
- Les buffers de réception doivent tous avoir la même taille.

#### Synchronisation globale

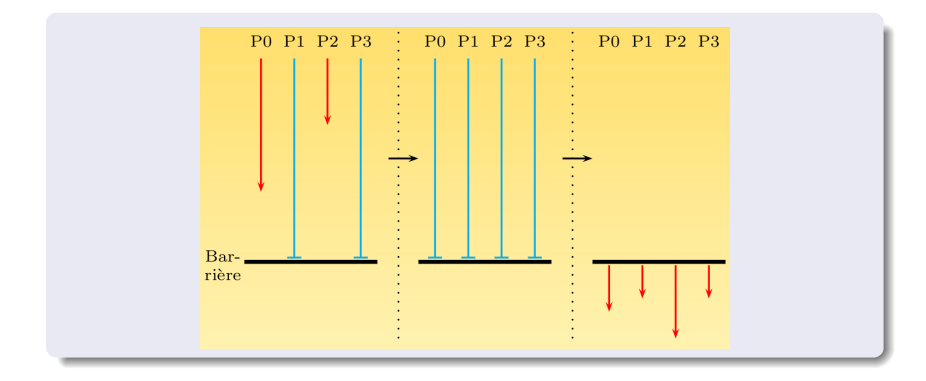

#### MPI\_BARRIER(COMM, IERROR)

INTEGER COMM, IERROR

### Diffusion générale

MPI\_BCAST(BUFFER, COUNT, DATATYPE, ROOT, COMM, IERROR)

<type> BUFFER(\*) INTEGER COUNT, DATATYPE, ROOT, COMM, IERROR

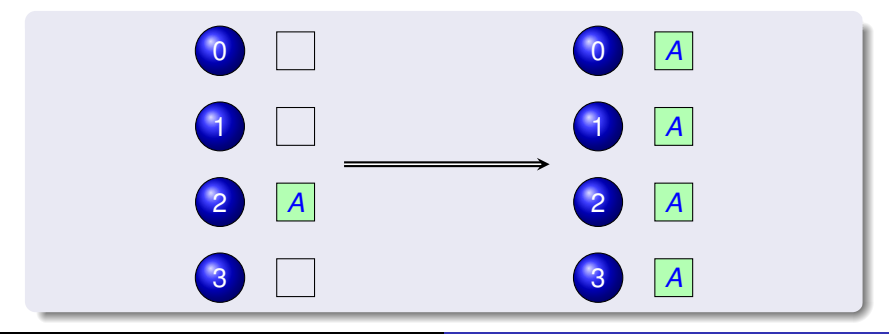

#### Communication dispersive

MPI\_SCATTER(SENDBUF, SENDCOUNT, SENDTYPE, RECVBUF, RECVCOUNT, RECVTYPE, ROOT, COMM, IERROR)

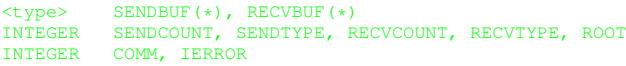

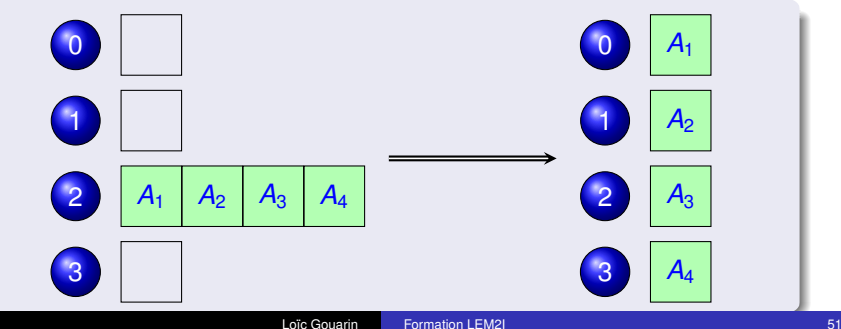

#### **Rassembler**

MPI\_GATHER(SENDBUF, SENDCOUNT, SENDTYPE, RECVBUF, RECVCOUNT, RECVTYPE, ROOT, COMM, IERROR)

<type> SENDBUF(\*), RECVBUF(\*) SENDCOUNT, SENDTYPE, RECVCOUNT, RECVTYPE, ROOT INTEGER COMM, IERROR

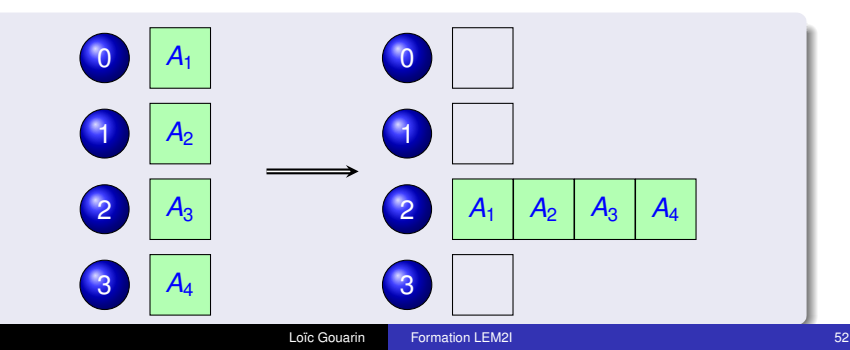

#### Tout rassembler

MPI\_ALLGATHER(SENDBUF, SENDCOUNT, SENDTYPE, RECVBUF, RECVCOUNT, RECVTYPE, COMM, IERROR)

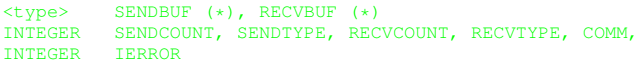

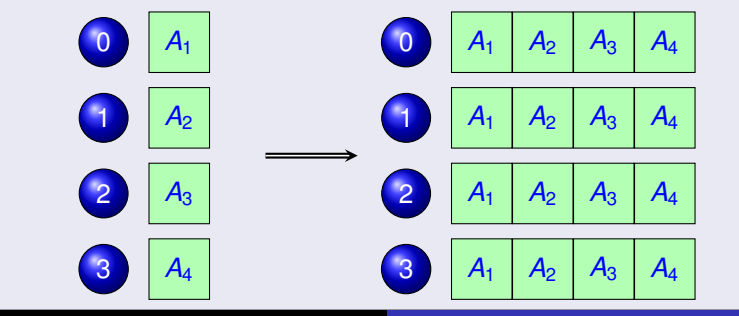

#### Echanges croisés

MPI\_ALLTOALL(SENDBUF, SENDCOUNT, SENDTYPE, RECVBUF, RECVCOUNT, RECVTYPE, COMM, IERROR)

<type> SENDBUF(\*), RECVBUF(\*) SENDCOUNT, SENDTYPE, RECVCOUNT, RECVTYPE INTEGER COMM, IERROR

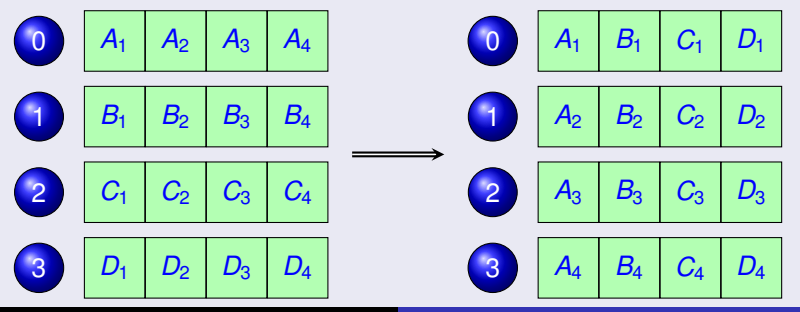

## Remarque importante

On a supposé que les données à diffuser et à collecter étaient de même taille. Si ce n'est pas le cas, il faut utiliser les fonctions MPI\_Scattery, MPI\_Gatherv, MPI\_AllGatherv, MPI\_Alltoallv.

Pour plus d'informations sur ces fonctions, ouvrir un terminal et taper par exemple la commande suivante

```
man MPI_Scatterv
```
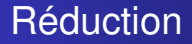

#### MPI\_REDUCE(SENDBUF, RECVBUF, COUNT, DATATYPE, OP, ROOT, COMM, IERROR)

<type> SENDBUF(\*), RECVBUF(\*) INTEGER COUNT, DATATYPE, OP, ROOT, COMM, IERROR

OP représente l'opération que l'on veut faire sur les données réparties SENDBUF.

Le résultat sera mis dans RECVBUF du processus ROOT.

# Opérations de réduction

- o MPI\_SUM : somme des éléments
- MPI\_PROD : produit des éléments
- MPI\_MAX : recherche du maximum
- MPI\_MIN : recherche du minimum
- o MPI MAXLOC : recherche de l'indice du maximum
- MPI\_MINLOC : recherche de l'indice du minimum
- o MPI LAND : ET logique
- MPI\_LOR : OU logique
- o MPI LXOR : OU exclusif logique

#### Réduction globale

#### MPI ALLREDUCE(SENDBUF, RECVBUF, COUNT, DATATYPE, OP, COMM, IERROR)

<type> SENDBUF(\*), RECVBUF(\*) INTEGER COUNT, DATATYPE, OP, COMM, IERROR

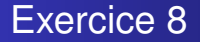

#### On souhaite paralléliser le produit de deux matrices. Soit le code séquentiel suivant

```
program matMult
  implicit none
  integer, parameter :: n = 10
  real(kind=8), allocatable, dimension(:,:) :: A, B, C
  allocate(A(n, n), B(n, n), C(n, n))
  call random_number(A)
  call random_number(B)
  C = \text{matmul}(A, B)deallocate(A, B, C)
end program matMult
```
## Exercice 8

Ecrire le code parallèle qui effectue les opérations suivantes :

- **e** le processus 0 initialise les matrices A et B,
- **e** le processus 0 envoie la matrice A à tout le monde,
- le processus 0 envoie un bloc de colonnes à chaque processus,
- chaque processus calcule son produit matriciel,
- **•** chaque processus envoie sa partie au processus 0.

On commencera par vérifier le résultat pour *n* = 10 et 2 processus. On relancera le code avec 3 processus.

Que se passe-t-il ? Corriger.

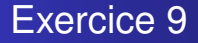

Reprendre l'algorithme pour calculer  $\pi$  et le paralléliser.

Indications :

- o découper la boucle,
- utiliser une réduction pour calculer le résultat final.

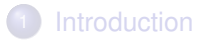

- **[Environnement](#page-12-0)**
- [Message et communication point à point](#page-23-0)
- **[Communication collective](#page-46-0)**
- <sup>5</sup> [Types dérivés](#page-61-0)
- **[Communicateurs](#page-83-0)**

#### <span id="page-61-0"></span>**[Topologies](#page-94-0)**

## Pour quoi faire ?

Pour le moment, on sait envoyer et recevoir des données qui ont le même type et qui sont contiguës en mémoire.

La construction de types dérivés dans MPI permet d'envoyer et recevoir une partie d'un tableau, une structure, ...

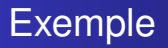

Nous avons trois paramètres (2 réels et un entier) que seul le processus 0 connaît. Nous voudrions transmettre ces paramètres via un Bcast à tous les autres processus.

- On peut faire 3 messages : très coûteux.
- On peut créer un type dérivé.
- On peut utiliser MPI\_Pack et MPI\_Unpack.

[Introduction](#page-2-0) [Environnement](#page-12-0) [Message et communication point à point](#page-23-0) [Communication collective](#page-46-0) [Types dérivés](#page-61-0)

[Communicateurs](#page-83-0)

[Topologies](#page-94-0)

## Définir un nouveau type

MPI TYPE CREATE STRUCT(COUNT, ARRAY\_OF\_BLOCKLENGTHS, ARRAY OF DISPLACEMENTS, ARRAY OF TYPES, NEWTYPE, IERROR)

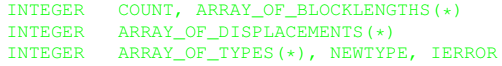

- COUNT : nombre de blocs.
- ARRAY\_OF\_BLOCKLENGTHS : nombre d'éléments dans chacun des blocs,
- ARRAY OF DISPLACEMENTS : nombre de bytes entre chaque bloc,
- ARRAY OF TYPES : type de chaque bloc.

[Topologies](#page-94-0)

### Validation et destruction d'un nouveau type

#### • Validation

MPI\_TYPE\_COMMIT(DATATYPE, IERROR)

INTEGER DATATYPE, IERROR

**o** Destruction

MPI\_TYPE\_FREE(DATATYPE, IERROR)

INTEGER DATATYPE, IERROR

#### Exemple

```
program newStruct
  use mpi
  implicit none
  type MyStruct
     real(kind=8) :: a, b
     integer :: n
  end type MyStruct
\overline{\cdots}types = (/MPI_DOUBLE_PRECISION, &
             MPI_DOUBLE_PRECISION, &
             MPI INTEGER/)
  longueurs blocs = ( / 1, 1, 1/ )
```

```
Introduction
                                                Environnement
                           Message et communication point à point
                                       Communication collective
                                                 Types dérivés
                                               Communicateurs
                                                    Topologies
Exemple
```

```
call MPI Get address(p%a, adresses(1), ierr)
call MPI Get address(p%b, adresses(2), ierr)
call MPI Get address(p%n, adresses(3), ierr)
do i=1,3
  deplacements(i) = adresses(i) - adresses(1)
end do
call MPI_TYPE_CREATE_STRUCT ( &
     3, longueurs_blocs, deplacements, &
     types, type_MyStruct, ierr)
call MPI Type commit(type MyStruct, ierr)
```

```
Introduction
                       Environnement
Message et communication point à point
              Communication collective
                        Types dérivés
                      Communicateurs
                           Topologies
```
#### Exemple

```
if (rank == 0) thenp a = 1.d0p%b = 2.d0p_{0}^{2}n = 12end if
 call MPI_Bcast(p, 1, type_MyStruct, 0, &
                 MPI_COMM_WORLD, ierr)
 if (rank == 1) print*, p
 call MPI Type_free(type_MyStruct, ierr)
 call MPI_Finalize(ierr)
end program newStruct
```
## Valeurs contiguës

Nous avons une matrice de double et nous voudrions envoyer juste un bloc de celle-ci à un autre processus.

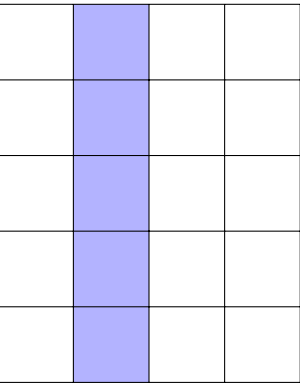

[Topologies](#page-94-0)

## Valeurs contiguës

MPI TYPE CONTIGUOUS(COUNT, OLDTYPE, NEWTYPE, IERROR)

INTEGER COUNT, OLDTYPE, NEWTYPE, IERROR

#### Exemple

**call** MPI\_Type\_contiguous(5, MPI\_DOUBLE\_PRECISION,& colType, ierr) call MPI Type commit(colType, ierr)

### Valeurs à pas constant

Nous avons une matrice de double et nous voudrions envoyer juste un bloc de celle-ci à un autre processus.

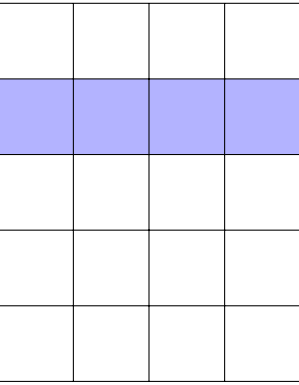
> [Communicateurs](#page-83-0) [Topologies](#page-94-0)

# Valeurs à pas constant

### MPI\_TYPE\_VECTOR(COUNT, BLOCKLENGTH, STRIDE, OLDTYPE, NEWTYPE, IERROR)

INTEGER COUNT, BLOCKLENGTH, STRIDE, OLDTYPE INTEGER NEWTYPE, IERROR

### Exemple

**call** MPI\_Type\_vector(4, 1, 5, MPI\_DOUBLE\_PRECISION,& lineType, ierr) call MPI Type commit(lineType, ierr)

# Valeurs distantes d'un pas constant

Nous avons une matrice de double et nous voudrions envoyer juste un bloc de celle-ci à un autre processus.

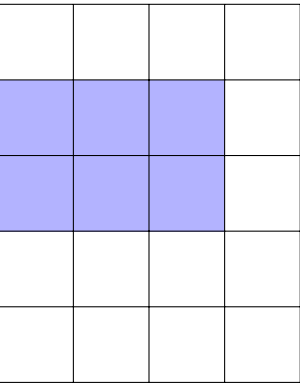

[Topologies](#page-94-0)

## Valeurs distantes d'un pas constant

#### Exemple

**call** MPI\_Type\_vector(3, 2, 5, MPI\_DOUBLE\_PRECISION,& blocType, ierr) call MPI Type commit(blocType, ierr)

[Topologies](#page-94-0)

## valeurs distantes d'un pas variable

### MPI\_TYPE\_INDEXED(COUNT, ARRAY OF BLOCKLENGTHS, ARRAY OF DISPLACEMENTS, OLDTYPE, NEWTYPE, IERROR)

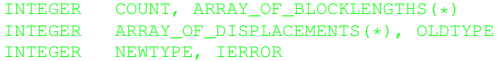

- ARRAY\_OF\_BLOCKLENGTHS : taille des blocs en nombre d'éléments.
- ARRAY\_OF\_DISPLACEMENTS : tableau représentant le début de chaque bloc exprimé en nombre d'éléments.

[Topologies](#page-94-0)

## valeurs distantes d'un pas variable

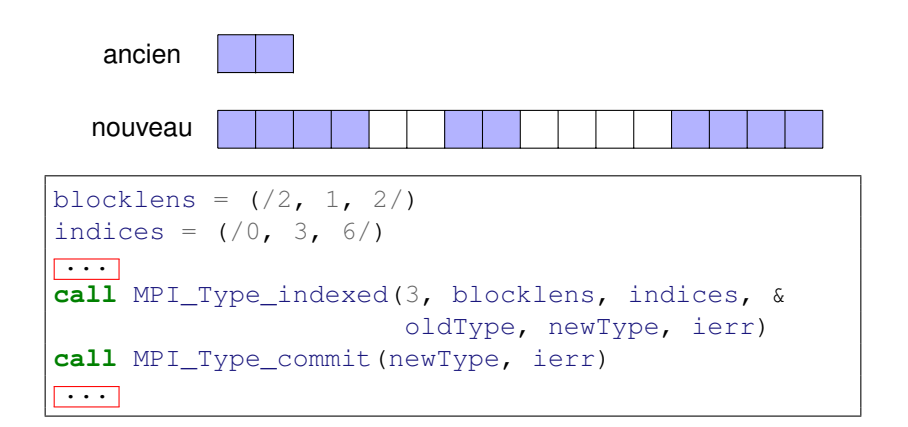

[Topologies](#page-94-0)

# Autres possibilités

### o MPI Type hvector

Même chose que MPI Type vector sauf que les tailles sont données en nombre d'octets.

### o MPI Type hindexed

Même chose que MPI Type indexed sauf que les tailles sont données en nombre d'octets.

### o MPI Type create subarray Extraction d'un sous-tableau.

```
Introduction
                        Environnement
Message et communication point à point
              Communication collective
                         Types dérivés
                      Communicateurs
                            Topologies
```
# Un mot sur pack et unpack

Reprenons notre exemple avec nos 3 paramètres.

```
character*100 :: buffer
 integer :: position=0
...
if (rank == 0) thena = 1.00b = 2. d0n = 12call MPI_Pack(a, 1, MPI_DOUBLE_PRECISION, buffer,&
                  100, position, MPI COMM WORLD, ierr)
    call MPI_Pack(b, 1, MPI_DOUBLE_PRECISION, buffer,&
                  100, position, MPI COMM WORLD, ierr)
    call MPI_Pack(n, 1, MPI_INTEGER, buffer, 100,&
                  position, MPI_COMM_WORLD, ierr)
 end if
```
## Un mot sur pack et unpack

Reprenons notre exemple avec nos 3 paramètres.

```
call MPI_Bcast(buffer, 100, MPI_PACKED,
                0, MPI COMM WORLD, ierr)
 if (rank /= 0) then
   call MPI_Unpack(buffer, 100, position, a, 1,&
           MPI_DOUBLE_PRECISION, MPI_COMM_WORLD, ierr)
   call MPI_Unpack(buffer, 100, position, b, 1,&
           MPI_DOUBLE_PRECISION, MPI_COMM_WORLD, ierr)
   call MPI_Unpack(buffer, 100, position, n, 1,&
           MPI INTEGER, MPI COMM WORLD, ierr)
end if
  ...
```
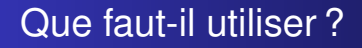

- Si on envoie et on reçoit des données contiguës de même type on utilisera les types de bases.
- Si on envoie et on reçoit très peu de données de types différents on utilisera MPI\_Pack et MPI\_Unpack.
- Si on envoie et on reçoit régulièrement des données de types différents ou non contiguës

on utilisera les types dérivés.

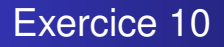

- Reprendre l'exercice sur l'anneau.
- Envoyer un entier et un double en créant un nouveau type de données.
- Faire de même en utilisant les fonctions MPI\_Pack et MPI Unpack.

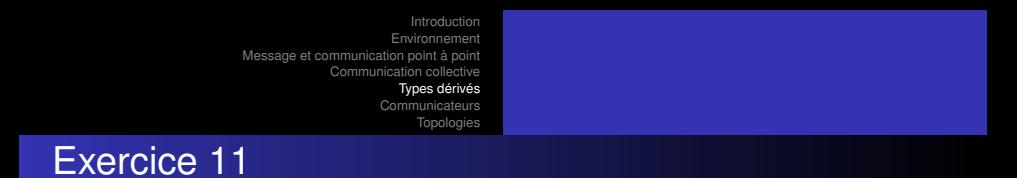

Construire un type dérivé permettant de réaliser l'opération suivante

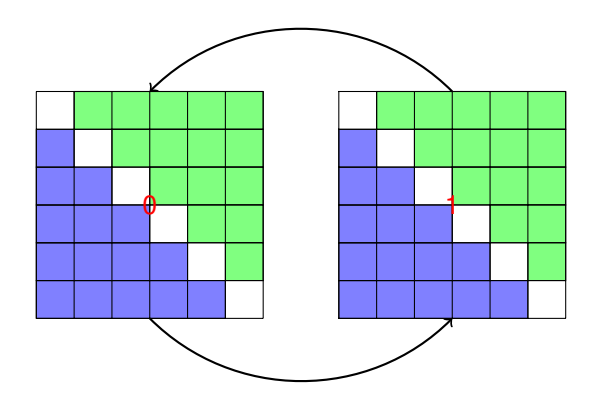

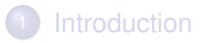

- **[Environnement](#page-12-0)**
- [Message et communication point à point](#page-23-0)
- **[Communication collective](#page-46-0)**
- <sup>5</sup> [Types dérivés](#page-61-0)
- <sup>6</sup> [Communicateurs](#page-83-0)

### <span id="page-83-0"></span>**[Topologies](#page-94-0)**

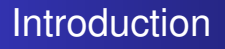

- MPI fournit un communicateur par défaut (MPI\_COMM\_WORLD) rassemblant l'ensemble des processus.
- **Il est possible d'en créer pour regrouper juste une partie des** processus.
- On distingue deux types de communicateurs
	- intra-communicateurs : pour les opérations sur un groupe de processus au sein d'un communicateur ;
	- inter-communicateurs : pour les communications entre deux groupes de processus.

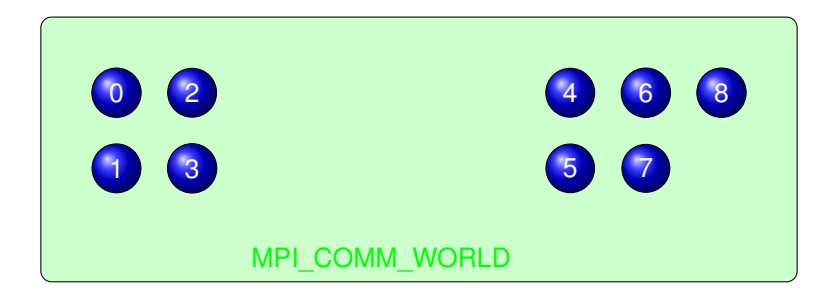

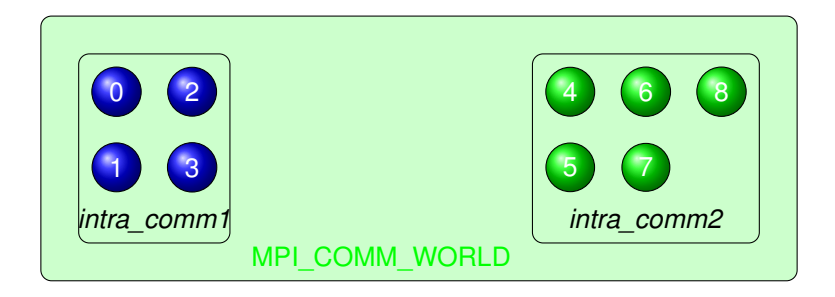

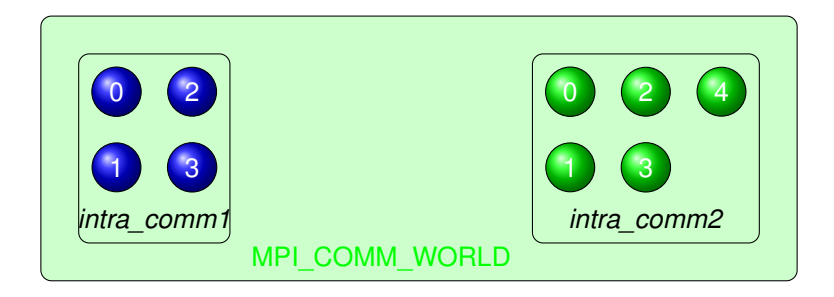

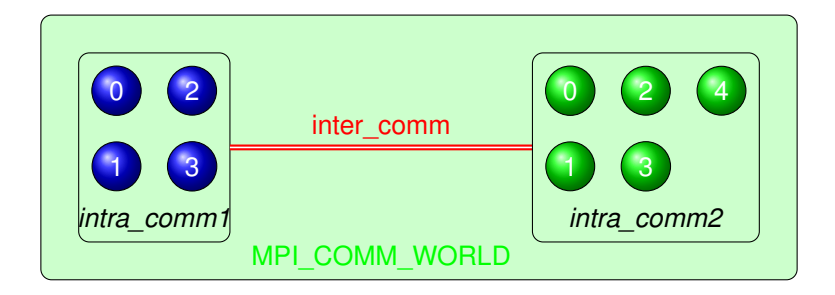

# Communicateur issu d'un autre communicateur

MPI\_COMM\_SPLIT(COMM, COLOR, KEY, NEWCOMM, IERROR)

INTEGER COMM, COLOR, KEY, NEWCOMM, IERROR

- COMM : le communicateur à l'intérieur duquel on va créer un nouveau communicateur.
- COLOR : entier positif permettant d'assigner un processus à un sous ensemble.
- KEY : entier permettant d'assigner un rang au processus dans ce sous ensemble.
- NEWCOMM : nouveau communicateur.

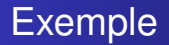

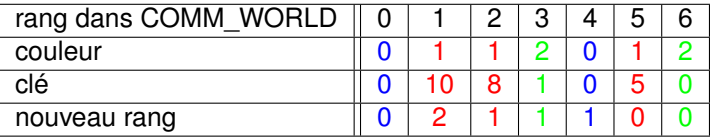

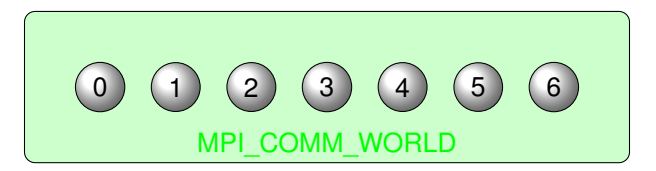

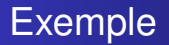

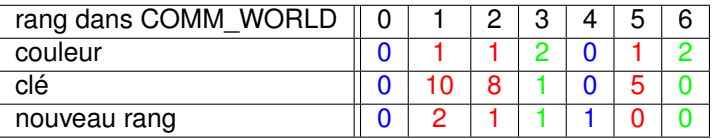

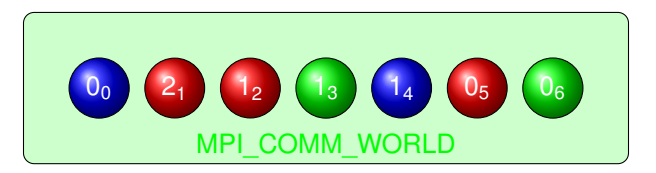

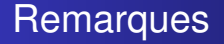

- Si un processus a la couleur MPI\_UNDEFINED alors il n'apartiendra à aucun sous communicateur.
- Pour détruire un communicateur, il suffit d'utiliser la commande

MPI\_COMM\_FREE(COMM, IERROR)

INTEGER COMM, IERROR

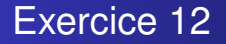

Créer un communicateur pour les processus pairs et un communicateur pour les processus impairs.

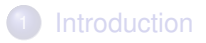

- **[Environnement](#page-12-0)**
- [Message et communication point à point](#page-23-0)
- **[Communication collective](#page-46-0)**
- <sup>5</sup> [Types dérivés](#page-61-0)
- **[Communicateurs](#page-83-0)**

## <span id="page-94-0"></span>**[Topologies](#page-94-0)**

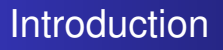

- Les domaines de calcul sont souvent des grilles.
- En décomposition de domaine, on découpe en petits domaines notre grand domaine.
- MPI fournit deux types de topologies
	- Topologies cartésiennes permettant de décrire rapidement des découpages de grilles en 2D et en 3D.
	- Topologies par graphes permettant de décrire des géométries plus complexes.

Création d'une grille cartésienne

MPI\_CART\_CREATE(COMM\_OLD, NDIMS, DIMS, PERIODS, REORDER, COMM\_CART, IERROR)

INTEGER COMM\_OLD, NDIMS, DIMS(\*), COMM\_CART, IERROR PERIODS(\*), REORDER

- NDIMS : nombre de dimensions de la grille cartésienne.
- DIMS : tableau d'entiers de taille dim spécifiant le nombre de processus dans chaque dimension.
- PERIODS : tableau de booléens de taille dim spécifiant si la dimension est périodique ou non.
- **EORDER** : booléen indiquant si les rangs doivent être réordonnés.

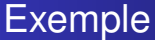

```
integer :: cart_comm
integer :: ierr, ndims = 2
integer, dimension(2) :: dims, coords
logical, dimension(2) :: periods
dims = ( /3, 2/)period = \left(\frac{\pi}{2} + \frac{\pi}{2}\right) . false.
call MPI Cart create(MPI COMM WORLD, ndims, dims, &
                  period, .false., cart_comm, ierr)
```
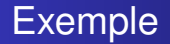

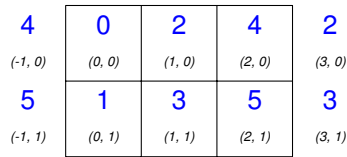

# Correspondance rang et coordonnées

Obtenir le rang du processus à partir de ses coordonnées MPI\_CART\_RANK(COMM, COORDS, RANK, IERROR) INTEGER COMM, COORDS(\*), RANK, IERROR

### Obtenir les coordonnées du processus à partir de son rang MPI\_CART\_COORDS(COMM, RANK, MAXDIMS, COORDS, IERROR) INTEGER COMM, RANK, MAXDIMS, COORDS(\*), IERROR

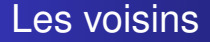

### MPI\_CART\_SHIFT(COMM, DIRECTION, DISP, RANK\_SOURCE, RANK\_DEST, IERROR)

INTEGER COMM, DIRECTION, DISP, RANK\_SOURCE INTEGER RANK\_DEST, IERROR

- DIRECTION : axe de recherche
- DISP : déplacement

## Les voisins pour le processus 0

**integer ::** direction = 0 **integer ::** disp = 1

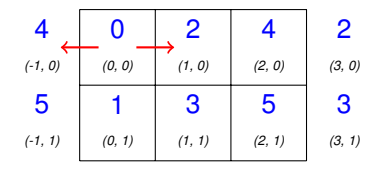

## Les voisins pour le processus 0

```
integer :: direction = 1
integer :: disp = 1
```
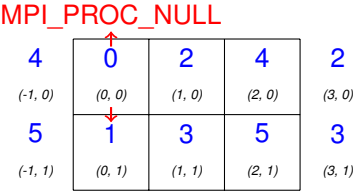

# Choix du découpage

Dans une topologie cartésienne, la fonction MPI Dims\_create retourne les dimensions dans chaque direction en fonction du nombre de processus.

MPI\_DIMS\_CREATE(NNODES, NDIMS, DIMS, IERROR) INTEGER NNODES, NDIMS, DIMS(\*), IERROR

Si les valeurs de dims sont mises à 0, cela signifie qu'on laisse à MPI le choix du nombre de processus dans chaque direction.

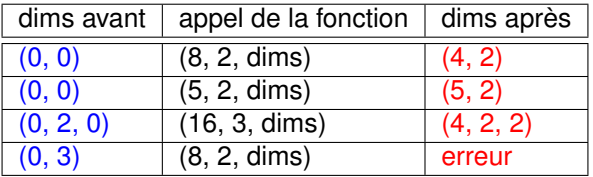

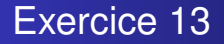

Reprendre l'exercice sur l'anneau et ajouter une topologie pour communiquer avec les voisins.

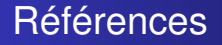

- [Cours de G. Moebs lors de l'ANGD "Calcul parallèle et](http://calcul.math.cnrs.fr/spip.php?article171) [application aux plasmas froids",](http://calcul.math.cnrs.fr/spip.php?article171)
- [Cours de l'IDRIS,](http://www.idris.fr/data/cours/parallel/mpi/choix_doc.html)
- [Parallel programming workshop.](https://fs.hlrs.de/projects/par/par_prog_ws/)